# **GETARCHCOL**

## GETARCHCOL action

### **Function** Bulk read of archive values.

[TIMEBYROW | TIMEBYCOL]

### **Declaration**

 GETARCHCOL archIdent, locRecDstIdent, timeFromIdent\_TmA, timeToIdent\_TmA, stepIdent\_Int, maxValsIdent\_Int, statusIdent\_Int [,archivInstance\_Int]

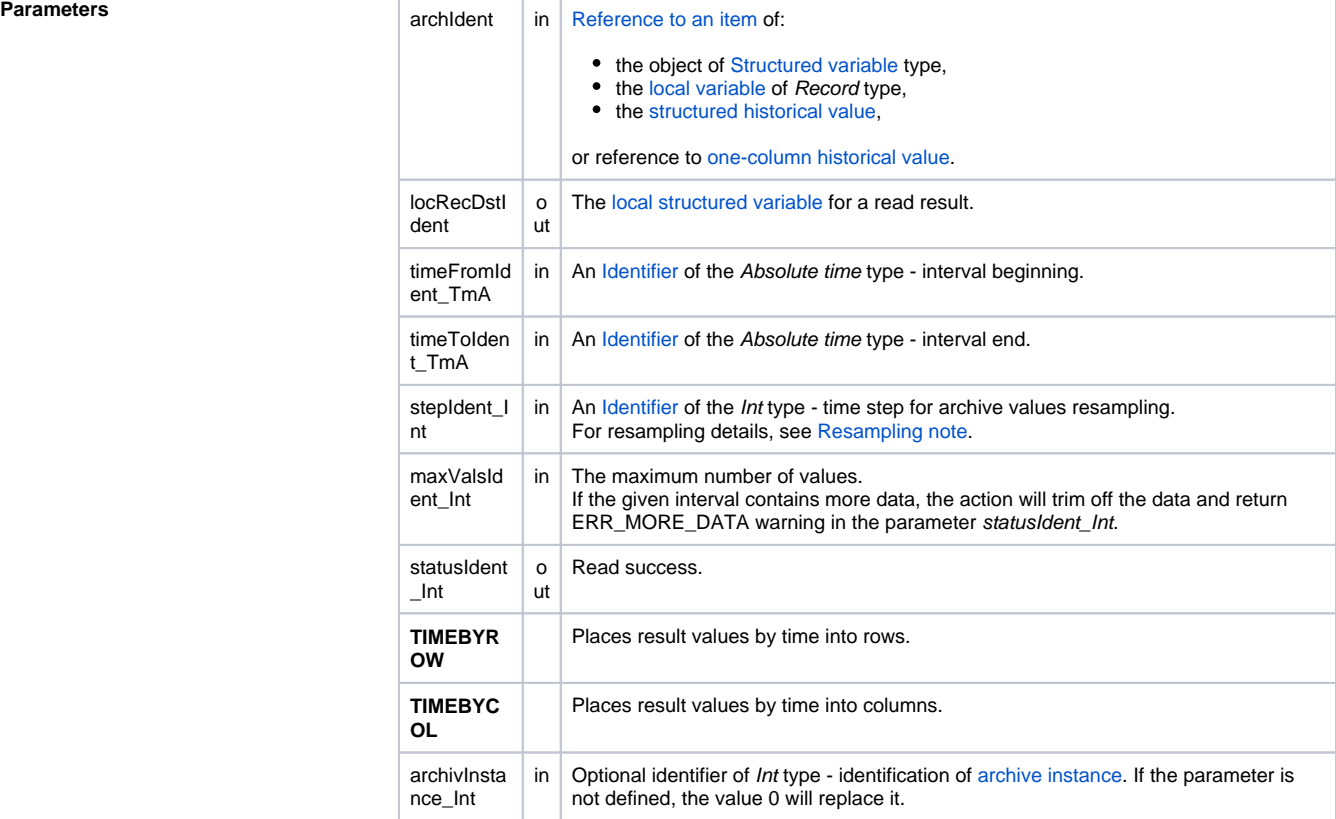

**Description According to the parameter archIdent, the action (analogous to the action [GETARCHROW\)](https://doc.ipesoft.com/display/D2DOCV22EN/GETARCHROW) generates** more requests for archive reading and synchronously waits for their completion. The item defined by archI dent specifies the row that is to be used for archive data requests.

The parameter *archIdent* can be defined by one of the following ways:

- 1. A column of a local variable of the "[typed ALIAS](https://doc.ipesoft.com/pages/viewpage.action?pageId=84366320#LocalVariables(EventScriptLanguage(ESL))-typ_alias)" type Example:
	- ALIAS (structure definition) \_lAT SET \_lAT AS SV.Struct GETARCHCOL \_IAT[0]^Item1, ...

Individual read requests are ALWAYS addressed to items in a given column of the structure SV. Struct (even if the column contains items of Object type).

2. **A column of an object of the Structured variable type** Example: GETARCHCOL SV.Struct[0]^Item2, ...

Request addressing is the same as described in article 1.

### 3. **A column of a local variable of the Record type** Example:

RECORD (structure definition) \_lRec REDIM\_IRec[3]

SET\_IRec[1]^Item2 AS Sec

SET IRec[2]^Item2 AS SysTime SET \_lRec[3]^Item2 AS M.MeranyBod .....

GETARCHCOL \_IRec[0]^Item2, ...

The column must be of the Object type. Individual read requests are to be addressed to the objects the column items refer to. If any item doesn't refer to object, the action is to be terminated and returns the ERR\_NO\_ASSIGNED\_ALIAS error.

### 4. **A column of structured historical value** Example:

GETARCHCOL H.Struct[0]^Item2, ...

Individual read requests are gradually addressed to all items in given column. The object H. Struct cannot be a [one-column historical value.](https://doc.ipesoft.com/pages/viewpage.action?pageId=84364128#HistoricalValues(DataArchivinginD2000System)-typy_archivov)

### 5. **One-column historical value** Example:

GETARCHCOL H.Struct, ...

Individual read requests are to be gradually addressed to all items.

The read result is stored in the local structured variable defined by the parameter \_locRecDstldent. The result of every request is either one value or a sequence of values. Every sequence of values is stored in the local variable locRecDstIdent:

- **in rows** (analogous to the action [GETARCHROW\)](https://doc.ipesoft.com/display/D2DOCV22EN/GETARCHROW) the first column contains the values obtained by the read request of the first row (respective column), the second column contains the values obtained by the read request of the first row, .... Structured variable \_locRecDstIdent must be of correct size. If not, the action automatically resizes it to the required size,
- **in columns** every sequence of values is written into one row of the local variable *\_locRecDstId* ent. If some of the sequences contain more values than the number of columns, the variable stat usIdent\_Int gets the value of \_ERR\_MORE\_DATA, but the values that could be written will be inserted into the local variable \_locRecDstIdent.

The value of parameter archivInstance\_Int defines the instance of the archive which executes the request. If the parameter is not defined (or the value is 0), the active instance of archive will execute the request.

The variable statusIdent\_Int indicates the success of reading the action. If this variable acquires the value \_ERR\_NO\_DATA(22), it means that all archives, which were used when reading, do not contain any data. If at least one of the archives contains data, the action returns \_ERR\_NO\_ERR(0).

**Example** GETARCH<sup>\*</sup> actions - example.

**Related pages:** (i) [Script actions](https://doc.ipesoft.com/display/D2DOCV22EN/Script+Actions)